Ludwig-Maximilians-Universität München in andere see in the material in the München, 08.01.2014 Department "Institut für Informatik" PD Dr. Peer Kröger Gregor Josse´

# Geo-Informationssysteme WS 20013/14

## Ubungsblatt 6: Algorithmen der Computer-Geometrie ¨

Besprechung: 10.01.2014

### Aufgabe 6-1 (Streckensichtbarkeit)

Gegeben sei eine Menge S von n horizontalen Strecken in der Ebene, bei denen die x-Koordinaten aller Anfangs- und Endpunkte paarweise verschieden sind. Gesucht sind alle Paare von Strecken, die sich gegenseitig *sehen* können. Zwei Strecken s und t in S sind gegenseitig sichtbar, wenn es eine vertikale Gerade gibt, die s und t, aber keine weitere Strecke der Menge S zwischen s und t schneidet. Gegeben sei folgendes Beispiel, in dem sich (A,B), (A,D), (B,D) und (C,D) *sehen*:

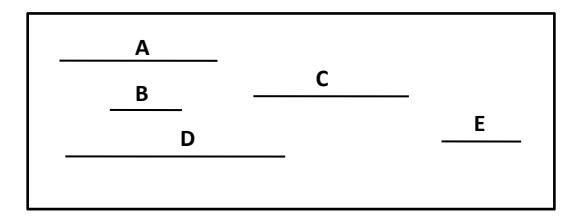

Entwerfen Sie einen Plane Sweep Algorithmus zur Lösung des Problems. Welche Laufzeit besitzt der Algorithmus?

#### Aufgabe 6-2 (Schnitt von orthogonalen Strecken mit Divide-and-Conquer-Technik)

Entwerfen Sie einen Algorithmus, der die Operation  $Y * V$  in  $O(|Y| + |V| + |Y * V|)$  berechnet (siehe Kap. 6, Folie 29 & 30).

### Aufgabe 6-3 (Intervallbaum)

Gegeben sei die Menge  $A, B, C, D, E, F$  von Intervallen mit  $A = [4, 9], B = [12, 15], C = [10, 12], D =$  $[2, 6], E = [3, 5]$  und  $F = [8, 13].$ 

- (a) Man skizziere den Intervallbaum zur Speicherung dieser Intervallmenge (die jeweiligen Intervall- Listen sind ebenfalls mit einzuzeichnen)
- (b) Man führe eine Punktanfrage für den Punkt  $x = 5$  durch. In welcher Reihenfolge werden die gefundenen Intervalle ausgegeben?
- (c) Man gebe einen Algorithmus *IntervalQuery(Node*, [au, ao]) für die Bestimmung aller Intervalle in einem Intervallbaum Node an, die ein Anfrageintervall [au, ao] schneiden.

## Lösungsvorschlag:

b) Punktanfrage für Punkt  $x = 5$ : Beginne bei Node = Wurzel, traversiere nach Algorithmus POINTQUERY im Skript auf Seite 182 bis zu dem Knoten mit Label 5. Analog dazu bezeichnen wir darum im folgenden den Punkt x mit y.

POINTQUERY(Node =  $8, 5$ ):

positiver Test auf "y < Node.y"  $(5 < 8)$   $\Rightarrow$ 

- Ausgabe aller Intervalle  $I_i$  in u-Liste bis  $I_i.u > y$  (bei F. $y = 8 > 5$ )  $\Rightarrow$  A
- POINTQUERY(Node.LEFT = 4, 5)
	- Fall "Node.y < y" (4 < 5) ⇒
		- $*$  Ausgabe aller Intervalle  $I_i$  in o-Liste bis  $I_i$ (tritt nicht auf)  $\Rightarrow$  **D, E**
		- ∗ POINTQUERY(Node.RIGHT = 5, 5) ⇒ Treffer, aber keine Intervalle mehr ubrig zur ¨ Ausgabe.  $\Rightarrow$  Stop

Ausgabe der Intervalle: (A, D, E)

c) siehe Algorithmus 1

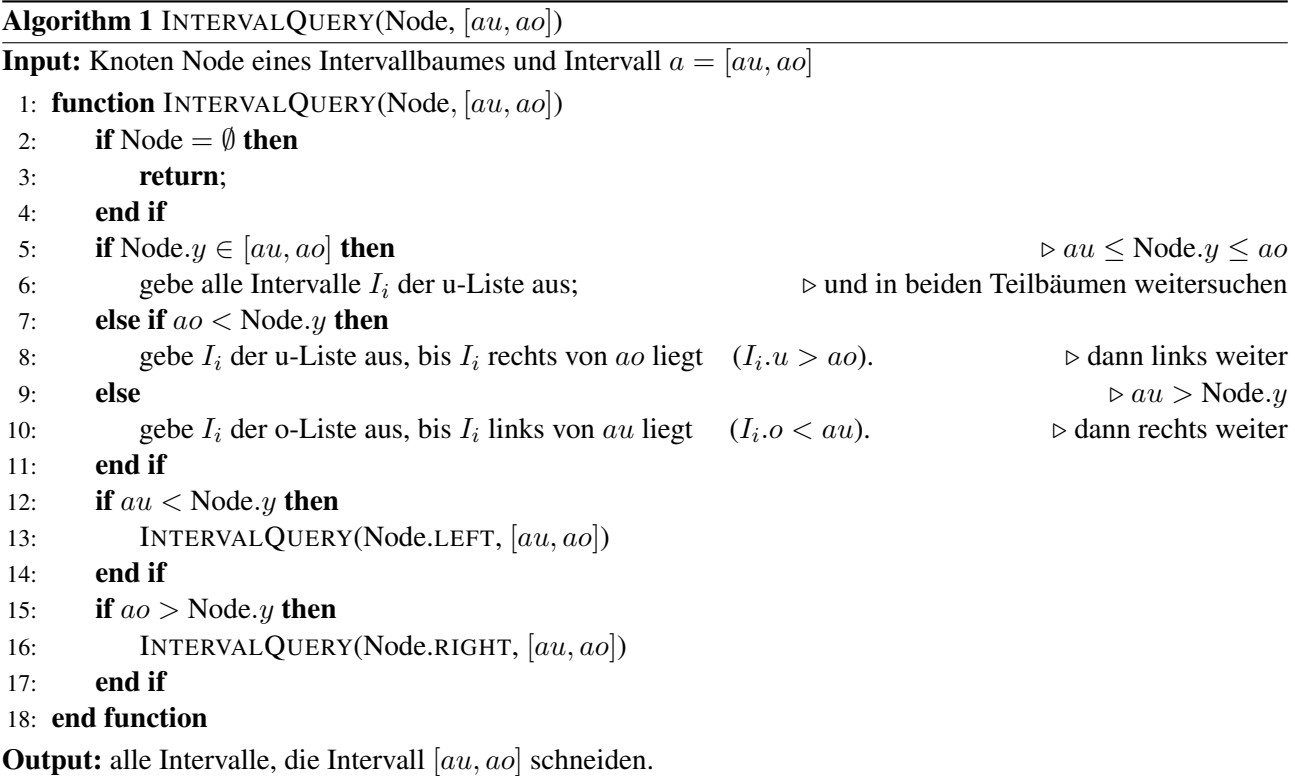